# UDM-Pro Lüftertausch

# Inhaltsverzeichnis

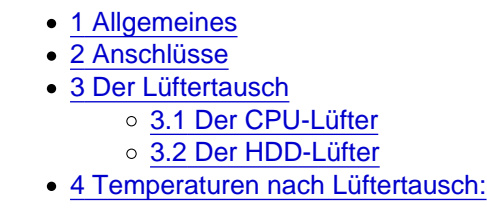

Moin.

### 1 Allgemeines

Ich wollte die Lüfter der UDM-Pro tauschen, da die extrem laut werden, sobald man den HDD-Slot nutzt. Dabei ist es egal, ob die Kiste warm ist oder nicht, ob mein eine HDD oder eine SSD verbaut, oder oder oder. Die Firmware ist wohl so programmiert, dass wenn irgendwas in dem Slot ist, die Lüftergeschwindigkeit pauschal auf irgendwas um die 40-50% eingestellt wird.

An dieser Stelle geht mein Dank an Ubiquiti raus. Wie kann man so nen Mist programmieren? (Das soll es mit Kritik in diesem Beitrag noch nicht gewesen sein. Spoiler: ich hoffe euer Konstrukteur wurde entlassen).

Weiter im Kontext.

Verbaut in der UDM-Pro sind ein 40x40x20mm Lüfter für die HDD und ein 70x70x15mm Radial-Lüfter für die CPU. Es hat sich herausgestellt, dass es hauptsächlich der CPU-Lüfter ist, welcher sehr laut ist, wenn der Datenträger-Slot belegt ist.

So sieht der Gerät von innen aus.

So sieht der Gerät jetzt nach Lüftertausch von innen aus.

## 2 Anschlüsse

beide Lüfter sind PWM-gesteuert. HDD-Lüfter ist ein nicht normaler 4-Pin Lüfteranschluss, wie man ihn aus jedem PC kennt. Der CPU-Lüfter hat natürlich keinen PC-üblichen Stecker.

CPU-Lüfteranschluss HDD-Lüfteranschluss

[Wie ihr sehen könnt, sitzen beide "Stifte" ganz außen. Ein no](https://ubiquiti-networks-forum.de/attachment/15640-img-20221112-103723-jpg/)rmaler Lüfter-Stecker hat den Stift normalerweise etwa auf Höhe des dritten Pins. Nicht sonderlich dramatisch, ich habe den Stift bei meinem neuen Lüfter einfach mit einem scharfen Messer abgetrennt. Trotzdem: WARUM????? Was ist so falsch an einem normalen Stecker? Danke dafür Unifi!

#### 3 Der Lüftertausch

nun, der Reihe nach.

3.1 Der CPU-Lüfter

Der Deckel der UDM-Pro lässt sich über je zwei Schrauben seitlich und drei rückseitig lösen und abnehmen.

Der CPU-Lüfter ist mit zwei Schrauben am Kühler befestigt. Nach dem Lösen der Schrauben klemmt das Ding noch ziemlich. Ich bin mir nicht sicher wo es hakt, ich vermute jedoch an den 2 SFP+ Ports. Ich habe hier statt einem Radial- einen Axial-Lüfter verbaut und die Kühlfinnen nach vornhin abgeklebt, damit die Luft nur nach hinten austritt um den Airflow halbwegs zu gewährleisten.

#### 3.2 Der HDD-Lüfter

ist der Grund, weswegen ich ziemlich aufgebracht bin.

Um diesen zu wechseln ist es von Nöten, das schwarze Kunststoffteil zu entfernen, das die Luft leitet. Dieses wiederum ist jedoch mit dem rechten Kunststoffteil verklebt. Entweder trennt man nun die Klebestelle (so hab ichs gemacht), oder man baut eben das gesamte Kunststoffteil aus.

Will man nur das linke Teil ausbauen, ist es zwingend nötig, das Netzteil auszubauen, da dies mit dem Kunststoffteil verschraubt ist! WARUM?????????

Das Kunststoffteil ist zudem noch mit 3 Schrauben an der Rückwand befestigt Auch hier wieder: WARUM???????

Dann muss man mit ziemlicher Gewalt das Ding rausrupfen, weil der Lüfter am Boden der UDM auch noch angeklebt wurde. WARUM WARUM WARUM?????????????????????

Anmerkung von meiner Wenigkeit: in jedem hoch performanten Server sind die Kunststoffteile einfach nur eingelegt und dort gibt es wirklich gewaltigen Airflow. Warum muss Unifi für 2 Minilüfter ohne Leistung das Zeug verkleben und verschrauben??? Again: WARUM?????

Sollte man masochistisch veranlagt sein und auch das rechte Teil ausbauen wollen, so muss man auf jeden Fall den CPU-Kühler abnehmen, wenn nicht sogar die komplette Platine rausnehmen, da auch diese wieder mit dem Kunststoffteil am Boden verschraubt ist. Als ich das gesehen hab, ist mir fast der linke Hoden geplatzt.

Da ich keine Lust hatte, den Stecker vom CPU-Lüfter irgendwie hinzumurksen, habe ich jetzt sowohl CPUals auch HDD-Lüfter über ein Y-Kabel an den HDD-Lüfter Anschluss angeklemmt. Funktionier super

### 4 Temperaturen nach Lüftertausch:

Ich habe das ganze mal so halbwegs getestet. Bedingungen waren wie folgt:

Umgebungstemperatur: ca 20°C

CPU-Auslastung: 60-70% über etwa 50 Minuten (Screenshot wurde am Ende der 50 Minuten erstellt).

Die Temperatur liegt bei etwa 46°C, schwank irgendwo zwischen 43 und 39°C, was meiner Ansicht nach okay ist. (Leider habe ich vor dem Tausch nicht nachgeschaut uns somit keine Vergleichswerte)

Die Lautstärke ist... für mich unhörbar. In Dezibel keine Ahnung, hab kein Messgerät. Jedenfalls leise genug, um nebendran ungestört zu arbeiten, was mit den Original-Lüftern absolut unmöglich war. Das Surren der verbauten HDD ist jedenfalls lauter. Aber auch um das zu hören muss ich mit dem Ohr direkt an die UDM rangehen.

Auch Unifi selbst sagt unter den jeweiligen Daten zu Temperatur und Auslastung "Low" bzw. "good". Wobei ich glaube, dass die das Ganze nicht richtig verstanden haben. Jedenfalls finde ich 73% CPU-Auslastung nicht gerade "low".

Viel "Spaß" beim Umbauen. Gruße

- Auswählen: -

Gültige Software-Version Keine Firmware-Relevanz!